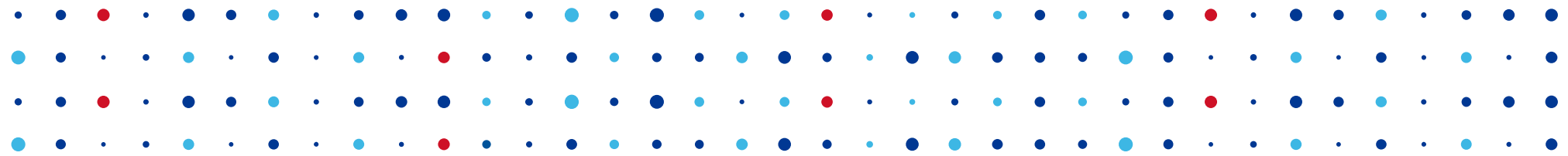

## **Distribuovaný SSH honeypot přepad časoprostorovou dírou 10 let zpět**

<u>CZ</u>MIC SPR

**Ondrej Mikle • ondrej.mikle@nic.cz • 14. 11. 2015**

## **Co je Turris SSH honeypot**

- uživatel si dobrovolně v nastavení může zapnout SSH port 22 zvenku
- tento bude přesměrován k nám do SSH honeypotu
- tím pádem i kdyby se v honeypotu nalezla exploitovatelná chyba, neohrozí uživatele routeru

**CZ, NIC ISPRA 1999 CZ, NIC ISPRA** 

## **Rychlé statistiky SSH honeypotů**

- cca 200 zapojených Turrisů
- 2 000 32 000 SSH sessions denně
- 1 000 5 000 SSH sessions denně přihlášeno úspěšně s alespoň jedním příkazem
- museli jsme zakázat "root:root" a "admin:admin", protože ty čísla jinak začínala bý astronomická

<u>CZ</u>MIC SPRA

• jiné heslo pro uživatele "root" a "admin" funguje

#### **Architektura SSH honeypotu**

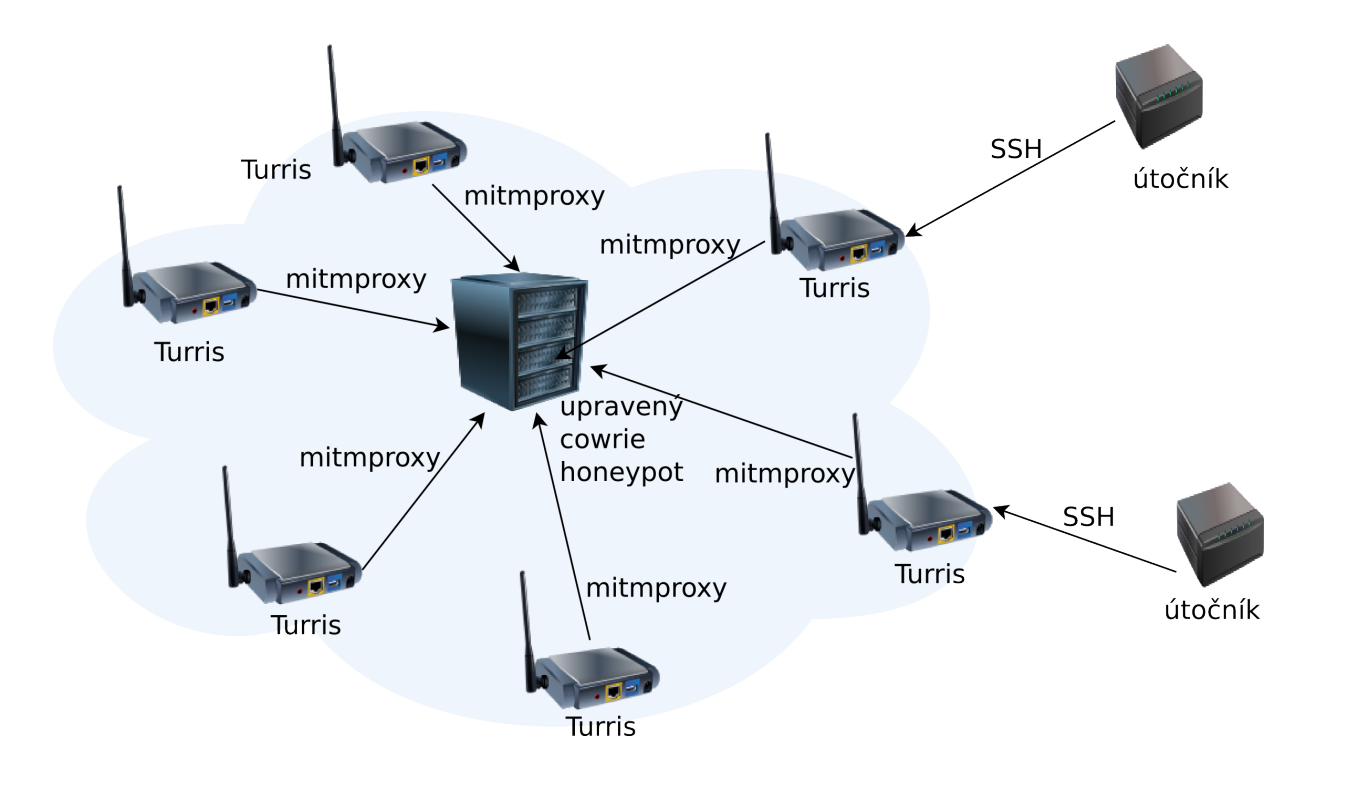

CZ. NIC SPRÁVCE

#### **Cowrie**

- fork kippo SSH honeypotu
	- původně náš honeypot běžel na kippo, změny do cowrie se musely mergovat manuálně
- napsané pomocí Python Twisted frameworku
	- Python Twisted slogan: *"pokud chcete i v pythonu psát jako v Java EE"*

. . . . . . . . . . . CZ.NIC SPRA

- umí sice spoustu věci, ale špatně dokumentované
- ", radost debugovat ("reactive framework")

#### **Cowrie**

- zároveň asi jediný honeypot, který můžete upravit tak, že stovky instancí sežerou jen pár GB RAM
- filesystem je v každé instanci "čistá kopie"
	- šílená implementace (list listů listů listů...jak LISP)
	- kopírují se jen metadata, obsah souborů v "paralelním filesystému"
- implementace má dost chlupatých částí, ale současný maintainer je dost aktivní

**CZ.NIC** SPR

přijíma velmi rychle i pull requesty

## **Mitmproxy**

- založená hádejte na čem PythonTwisted
- vezme příchozí SSH spojení, začne odchozí spojení do SSH honeypotu
- autentizaci předává z jednoho "endpointu" do druhého
	- tj. heslo z původního spojení útočníka se objeví na honeypotu
	- teoreticky by měla umět autentizaci klíčem, ale má to race conditiony

**CZ, NIC ISPRE SPRE SPRE SPRE SPRE SPRE SPRE SPRE** 

## **Rozeznávání jednotlivých Turrisů**

- jednotlivé Turrisy jsou mapované podle portů
	- není to úplně ideální
	- mitmproxy každý Turris podle seriového čísla nastaví na jiný port
	- navíc se přenáší sériové číslo pro dvojitou kontrolu
- proč mitmproxy?
	- DNAT by byl jednodušší, ale ztratí se původní adresa útočníka
	- v IPv4 není místo, kam tuto informaci zakódovat
	- IPv6 zas většina Turrisů nemá (a neprošlo by to middle-boxemi)

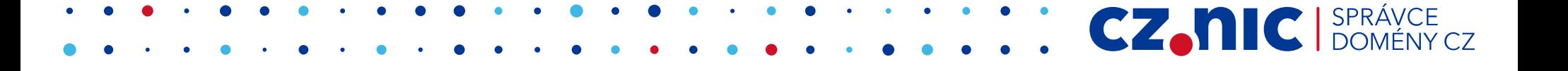

## **Kdo útočí**

- botnety
	- často jen průzkum
		- ifconfig, /proc/meminfo, /proc/version...
	- mnoho binárních variant z builderů, ale jen několik málo rodin
- script kiddies
- pochybuju, že nějaká útočící IP je "reálná" IP útočníka (možná u pár script kiddies)

**CZ.NIC** SPRÁVCE

#### **Botnety**

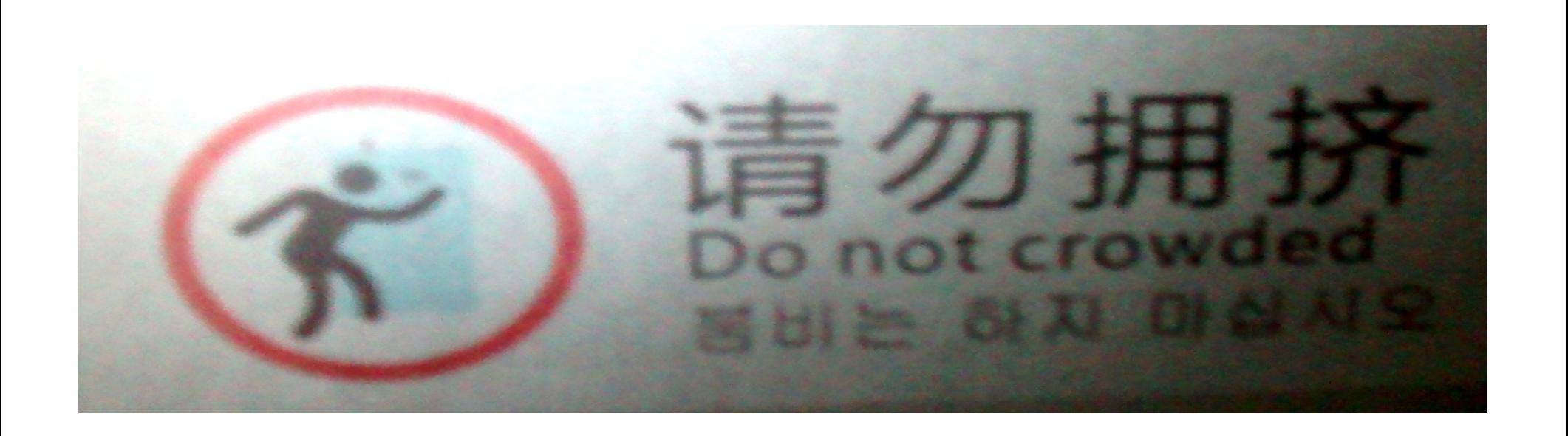

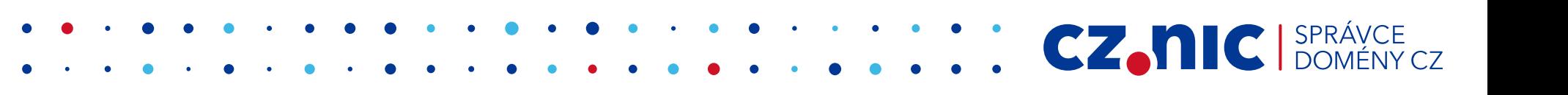

#### **Botnety**

- v zásadě všechno DDoS
	- Bill Gates, PNScan.2, Tsunami, Mayday.f, Ganiw, Xor.DDoS...

**CZ.NIC** SPR

- virustotal mnoho vzorků zná
- zhruba každých pár dní se obměňují varianty
- dost pokusů o port forwarding (zakázáno)
- dělal jsem si klasifikátor
	- jenže skripty jsou Turingovsky úplné

## **Botnety**

- způsob instalace:
	- wget, chmod, spustit
	- shell skripty
		- pozabíjet konkurenci, wget, spustit
	- přes stdin
		- cat >file; <stdin data>; chmod +x file; ./file
	- sftp
- vzorky instalovaných botnetích souborů se ukládájí pro pozdější analýzu

**CZ.NIC** SPRÁVCE

## **Skrývání**

- opakuje se situace z před 10 let u Windows
- nejprve jednoduché viry/červy/trojany snažící se obsadit router, vyhodit konkurenci, později polymorfismus

**CZ, NIC ISPRE THE CONSUMER SPRE CZ, NIC ISPRE** 

- zkoušejí defaultní hesla (ekvivalent spustění exe z přílohy)
- mění argv[0], aby nebyli jednoduše vidět v "ps"
- rootkit viděn jen u jedné rodiny
	- musí matchovat běžící kernel ⇒komplikace navíc

## **Rozpoznávání honeypotů botnety**

- honeypot je triviální na rozeznání, ale málokterý botnet se vůbec snaží o detekci
- echo -e '\x67\x61\x79\x66\x67\x74'
	- lehké odsimulovat
- cat /proc/version
	- hledá specifickou verzi kernelu
- různé složitější "shelloviny" true && cat <(echo \$(echo foo))
	- umíme rozparsovat lexerem, ale vykonání ⇒ implementace reálného shellu

**CZ, NIC SPRÁVCE** 

## **DDoS-ování od botnetů**

- všechno jde DoS-nout
- někdy se vyrojí kampaně, kde se najednou vyrojí za den 20x víc útoků než průměr
- nejdražší zdroj je RAM
	- při tisíckách spojení je RAM klony filesystému znát, i když image filesystému je celkem miniaturní (2.5 MB)

 $\blacksquare$  CZ.NIC  $|SPR$ 

- bez klonování by zase nebyla separace
- pythoní memory leaky ("stale references")

## **Script kiddies**

- instalují perlové DDoS boty
- IRC DDoS boty
- backdoornuté SSH daemony
- dost často se pokouší instalovat herní servery ze Steamu (CounterStrike apod.), TeamSpeak
- občas někdo instaluje něco bizarního, jako internetové rádio nebo se pokouší skompilovat GUI aplikaci

. . . . . . . . . .

**CZ.NIC** SPR

## **Pár perliček ze zdrojáků botů**

- občas stáhnou zdrojáky a snaží se je skompilovat
- ASCII art, botnet příkazy v "LOLcat" speaku
	- if(!strcmp(argv[0], "LOLNOGTFO"))
	- void petarda(...)

**// \_\_\_\_\_ \_ \_ \_\_ \_ \_ // /\_\_ \\_\_\_| |\_ \_\_ \_\_\_| |\_ / \_\ \_\_\_ \_\_ \_ \_ \_\_ \_ \_\_ \_\_\_ \_ \_\_ | | \_\_\_| | // / /\/ \_ \ | '\_ \ / \_ \ \_\_| \ \ / \_\_/ \_` | '\_ \| '\_ \ / \_ \ '\_\_| | |/ \_ \ | // / / | \_\_/ | | | | \_\_/ |\_ \_\ \ (\_| (\_| | | | | | | | \_\_/ | | | \_\_/ | // \/ \\_\_\_|\_|\_| |\_|\\_\_\_|\\_\_| \\_\_/\\_\_\_\\_\_,\_|\_| |\_|\_| |\_|\\_\_\_|\_| |\_|\\_\_\_|\_|**

**CZANC** SPR

**void StartTheLelz(int nothing)**

## **Koho my vidíme jako přímé utočníky**

- téměř zásadně již napadené stroje
- mnoho mnoho domácích routerů
	- poznat podle Shodanu nebo HTTP GET na port 80
- mnoho adres je dynamických
	- jedna útočící adresa dostane druhý den jinou IP od DHCP a na původní adrese je jiné zařízení

<u>CZMIC SPRÁVCE</u>

● omezuje užitečnost reputace IP adres nebo blacklistů

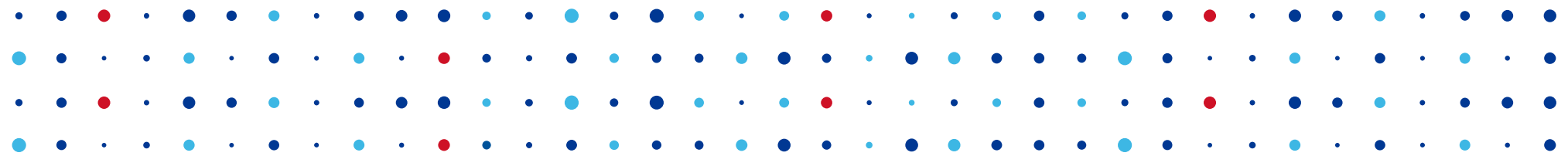

# **Děkuji za pozornost**

**Ondrej Mikle • ondrej.mikle@nic.cz**